## *Creative Integration of LibCal at the Cheng Library*

**Tony Joachim** Instructional Design Librarian William Paterson University [joachima1@wpunj.edu](mailto:joachima1@wpunj.edu)

**Hao Zeng** Head of Library Web & Digital Services Yeshiva University [hao.zeng@yu.edu](mailto:hao.zeng@yu.edu)

# *Creative Integration of Liberty at the Cheng Library*

**Tony Joachim** Instructional Design Librarian William Paterson University [joachima1@wpunj.edu](mailto:joachima1@wpunj.edu)

**Hao Zeng** Head of Library Web & Digital Services Yeshiva University [hao.zeng@yu.edu](mailto:hao.zeng@yu.edu)

<sup>)ringshare</sup>

## **A LITTLE HISTORY**

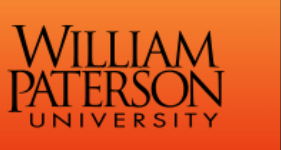

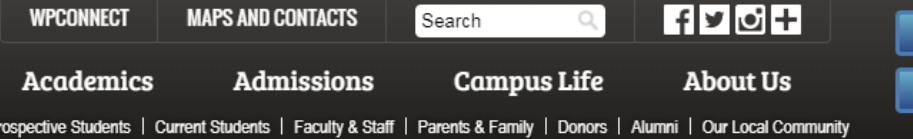

**Apply Now** 

**Give to WP** 

### David and Lorraine Cheng Library

 $HOME$   $\rightarrow$  LIBRARY

Uni A to **VAL** 

Join

and 1

Friends Room - LGBTQ Inclusion and BLM - Sir 11/22/16 12:00 PM

Paterson Room - Cluster Class Plenary Session - Arentsen 11/23/16 09:30 AM

All Events  $\ast$ 

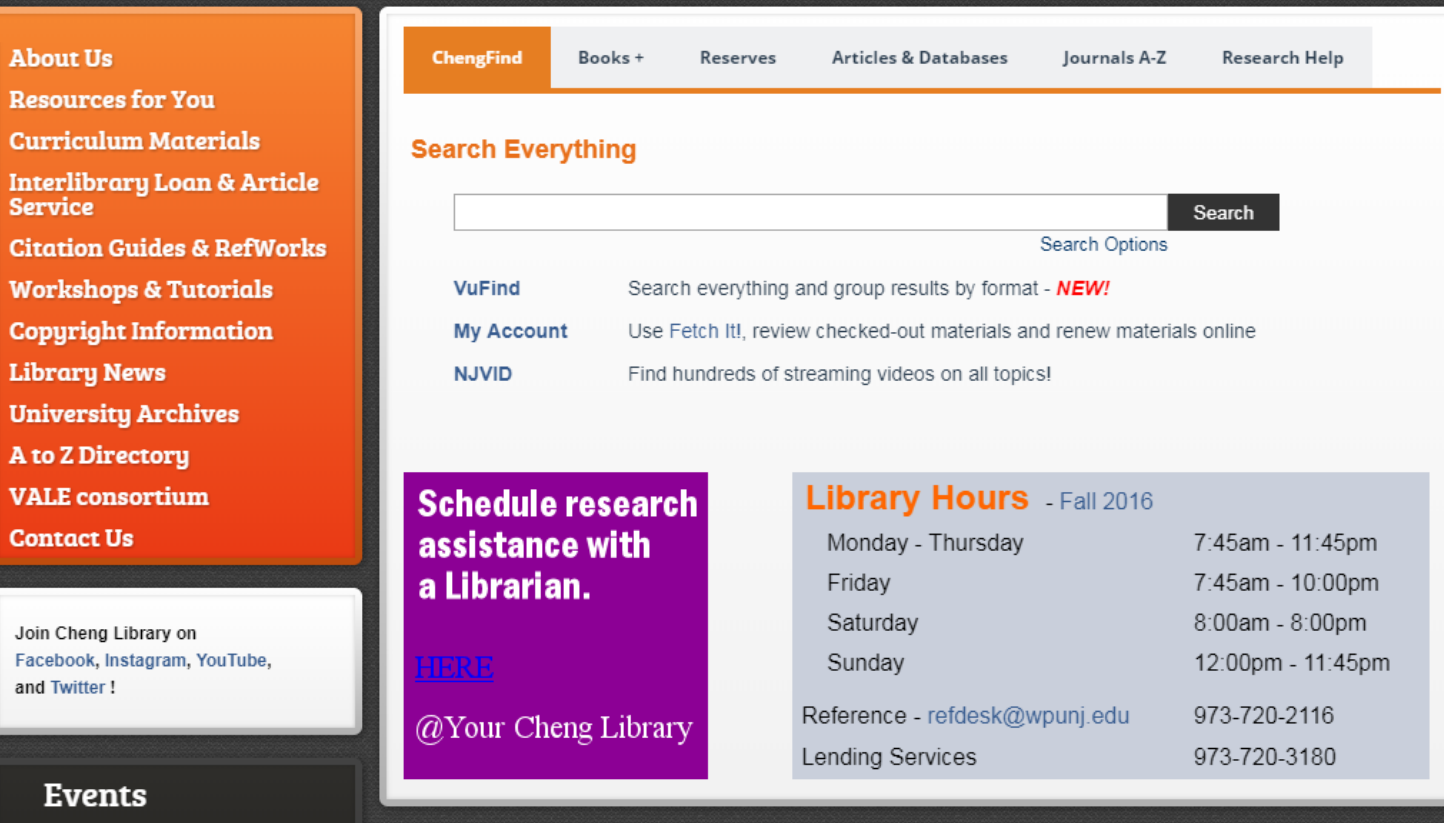

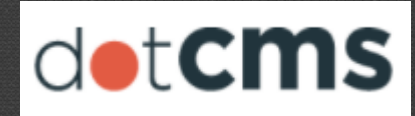

### h

### **Library Hours** - Fall 2016

Monday - Thursday Friday Saturday Sunday

Reference - refdesk@wpunj.edu Lending Services

7:45am - 11:45pm 7:45am - 10:00pm 8:00am - 8:00pm 12:00pm - 11:45pm

973-720-2116 973-720-3180

### **Manually Update**

#### and Twitter!

### **Events**

Friends Room - LGBTQ **Inclusion and BLM - Sir** 

### 11/22/16 12:00 PM

Paterson Room - Cluster Class Plenary Session - Arentsen 11/23/16 09:30 AM

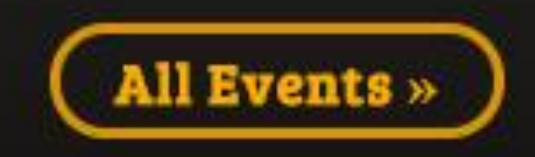

### @Your Cheng Library

Reference - re **Lending Servi** 

### **Clunky Scheduling System**

## **Coldfusion Server**

**Requires Maintenance To stay** up to date

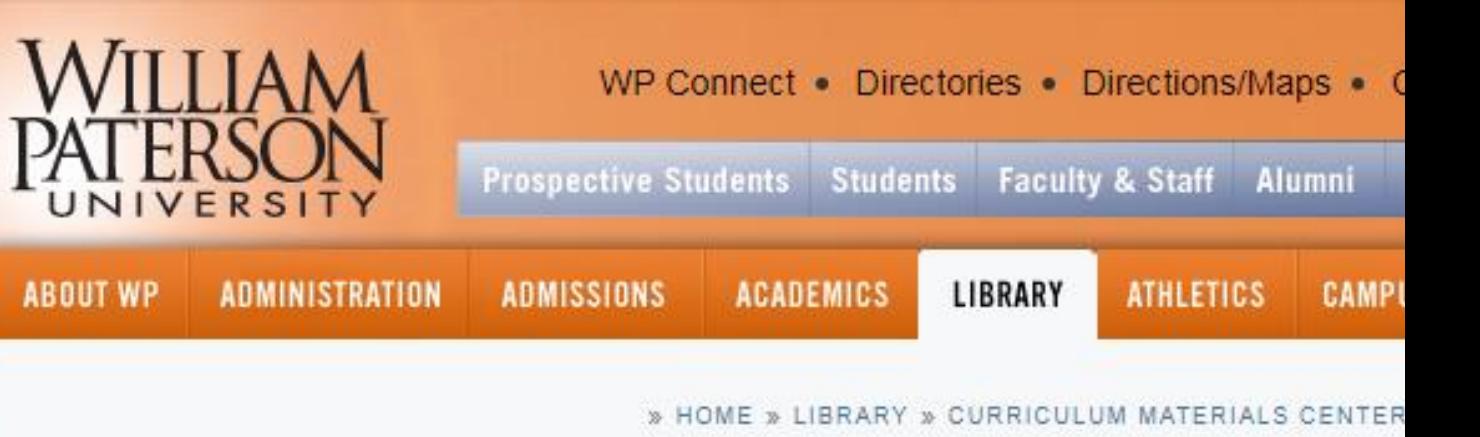

### **DAVID AND LORRAINE CHENG LIBRAR**

Library Home

CMC Home

Bibliographies & Resource Guides

Collections

**Big Books** 

Children's Magazines

Computer Software (K-12)

Curriculum Guides

Holocaust Education

Juvenile Books & Videos

Juvenile Databases

Copyright and Plagiarism Reso

- Associations/Organizations
- Lesson Plans and Teaching Activit
- Other Resources

#### **Associations/Organizations**

#### **Center for Social Media**

Founded in 2001 by the School of Commu Social Media investigates and sets standa Codes of best practices for Fair Use for Or Education, and others are available at this

## Digital Displays

### Simple, Looping Slideshows

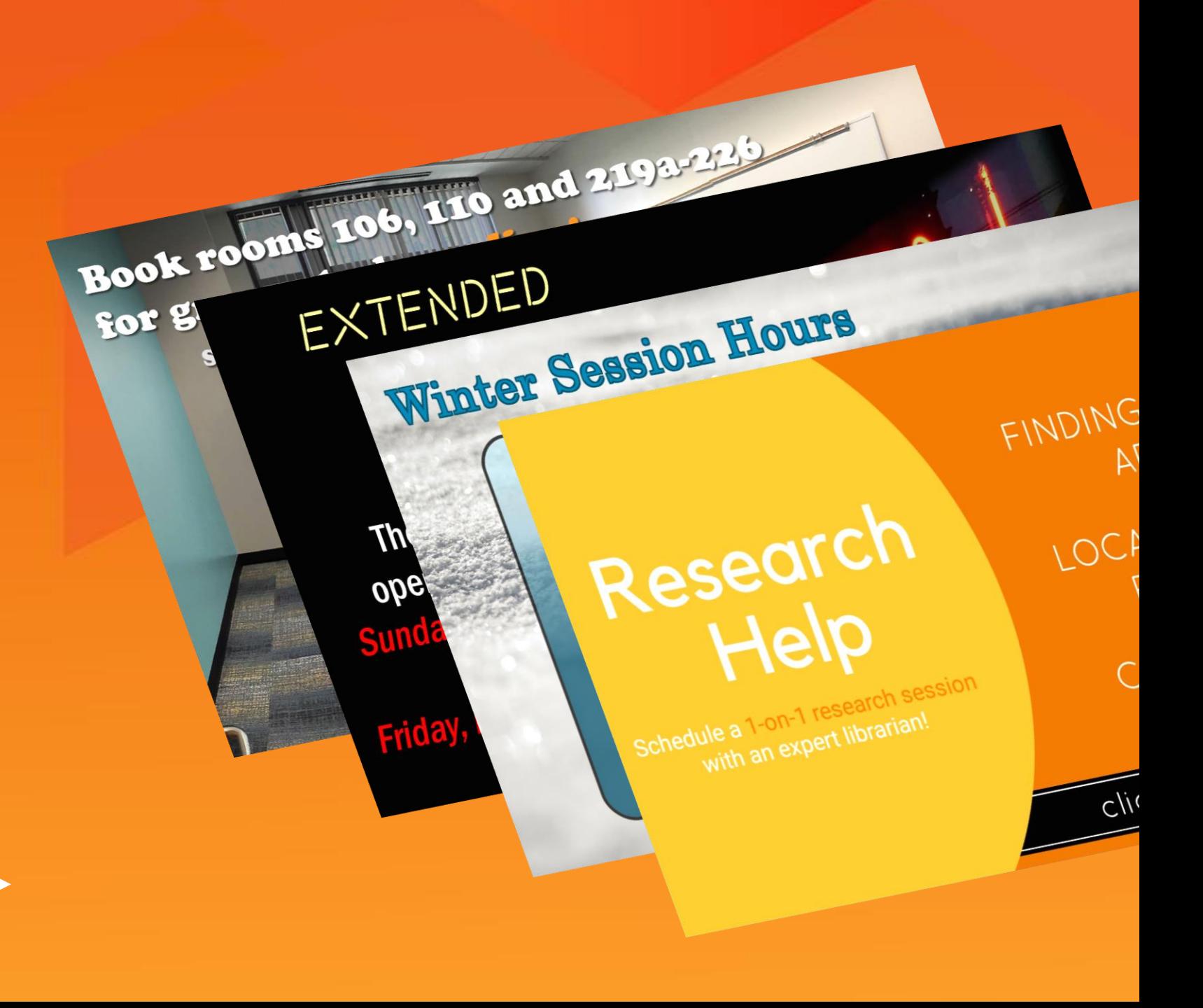

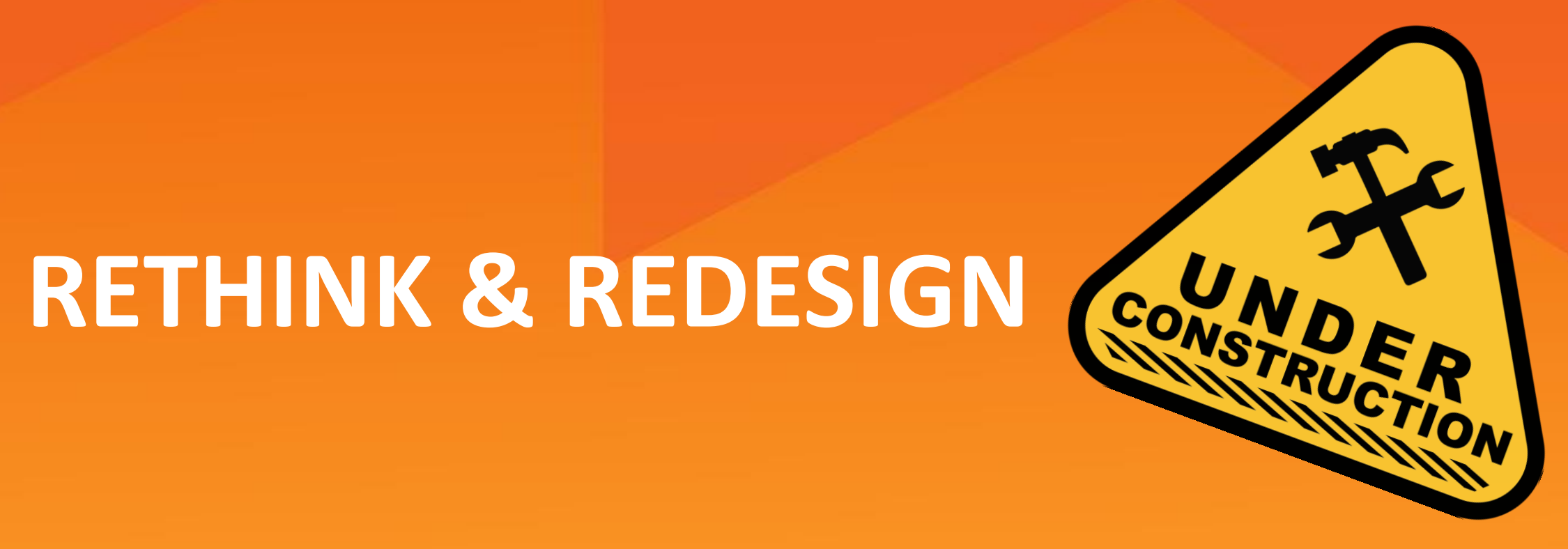

# **SPRINGSHARE WIDGETS**

## William Paterson University<br>David & Lorraine Cheng Library

Accidents Happen

Wednesday, December 20, 2017 3:46 PM

### **Today's Events**

**NCLEX - RN Review** Wednesday, December 20, 2017 9:00am - 12:00pm **Library Auditorium** 

David & Lorraine Cheng Library

**Weather Wayne** 

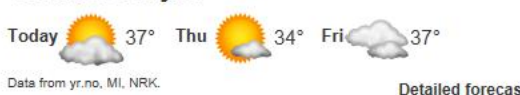

See a spill?

Let us know!

**Today's Hours 24 Hours** 

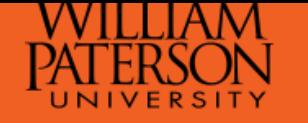

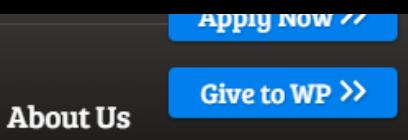

HOME > LIBRARY

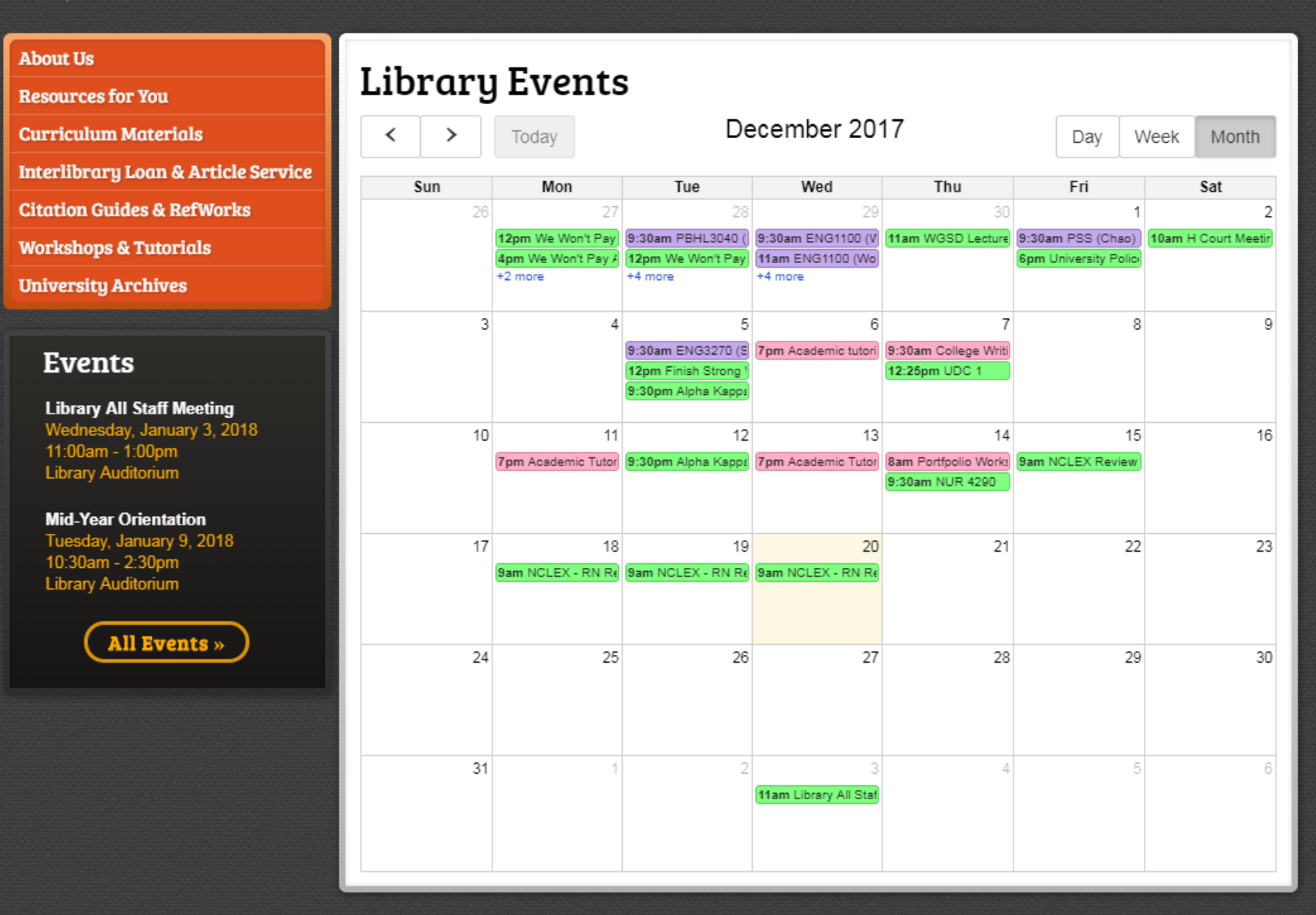

## Full -Page Events Widget

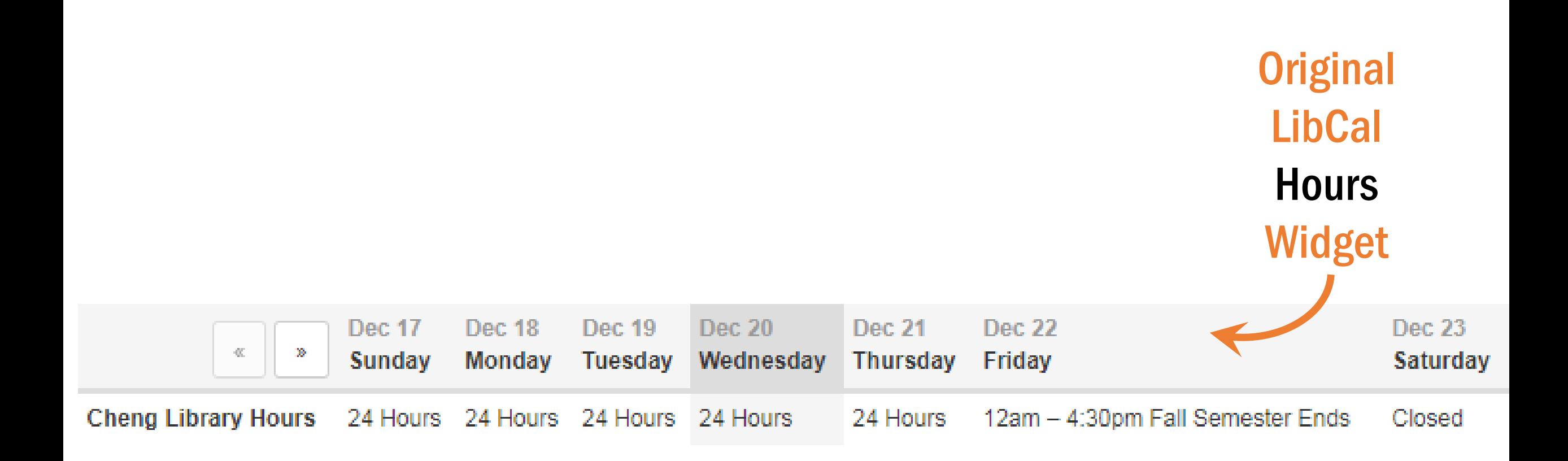

## But Wait! There's More!

 $1147$ 

About Us<br>Resources for You

**Curriculum Materials** 

**Interlibrary Loan & Article Service** 

**Citation Guides & RefWorks** 

**Workshops & Tutorials** 

**University Archives** 

**LibGuides** A-Z List Of Databases

### **Library Databases**

Search for databases by subject or keyword.

Not sure of where to get started? Try one of our general knowledge databases!

All Subjects

Search for Databases

Customized

Search

#### ALL A B C D E F G H I J K L M N O P Q R S T U V W X Y Z

#### **ABI/Inform Complete (Business Periodicals Database)**

Standardized A comprehensive full-text source on business topics, ABI/INFORM features scholarly research from peer-reviewed working papers, key newspapers such as The Wall Street Journal and The Financial Times, as well as country-and industry-focused reports and data. Specialized subsidiary databases include accounting and tax news, banking and financial services news and research, proprietary information about more than 40,000 public and non-public companies and 225,000 key executives from Hoover's, pharmaceutical and telecommunications industry news, international market and industry research reports, and analytical articles covering world and regional economic and political developments of major significance. [August 1971 - Present]

#### **Academic Search Complete**

Large, interdisciplinary full-text database contains over 8,500 full-text publications, including academic journals, magazines, books, and trade publications. Offers broad subject coverage for a variety of disciplines, including anthropology, area studies, biology, chemistry, ethnic and multicultural studies, food science and technology, general science, geography, law, mathematics, music, pharmaceutical sciences, physics, psychology, religion and theology, women's studies, and many other fields. Partially funded by the the New Jersey State Library.

## **HOW TO DO IT**

# **FIND THE RIGHT WIDGET**

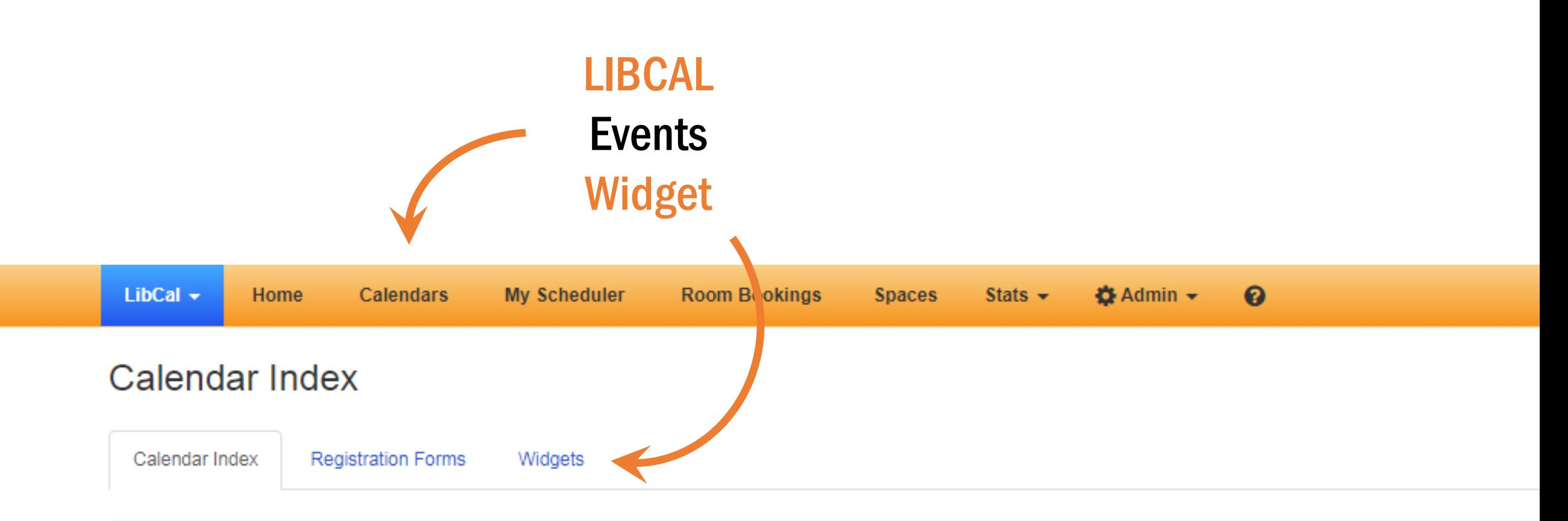

Your subscription allows for 10 Calendars. Contact Springshare to increase your subscription allowance.

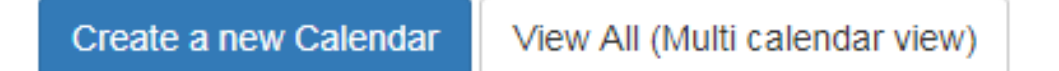

#### Showing 1 to 1 of 1 entries

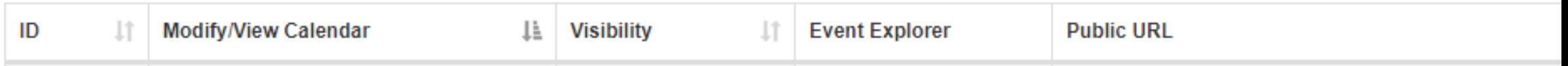

#### Calendar Widgets and Embedding

**Registration Forms** Calendar Index

Widgets

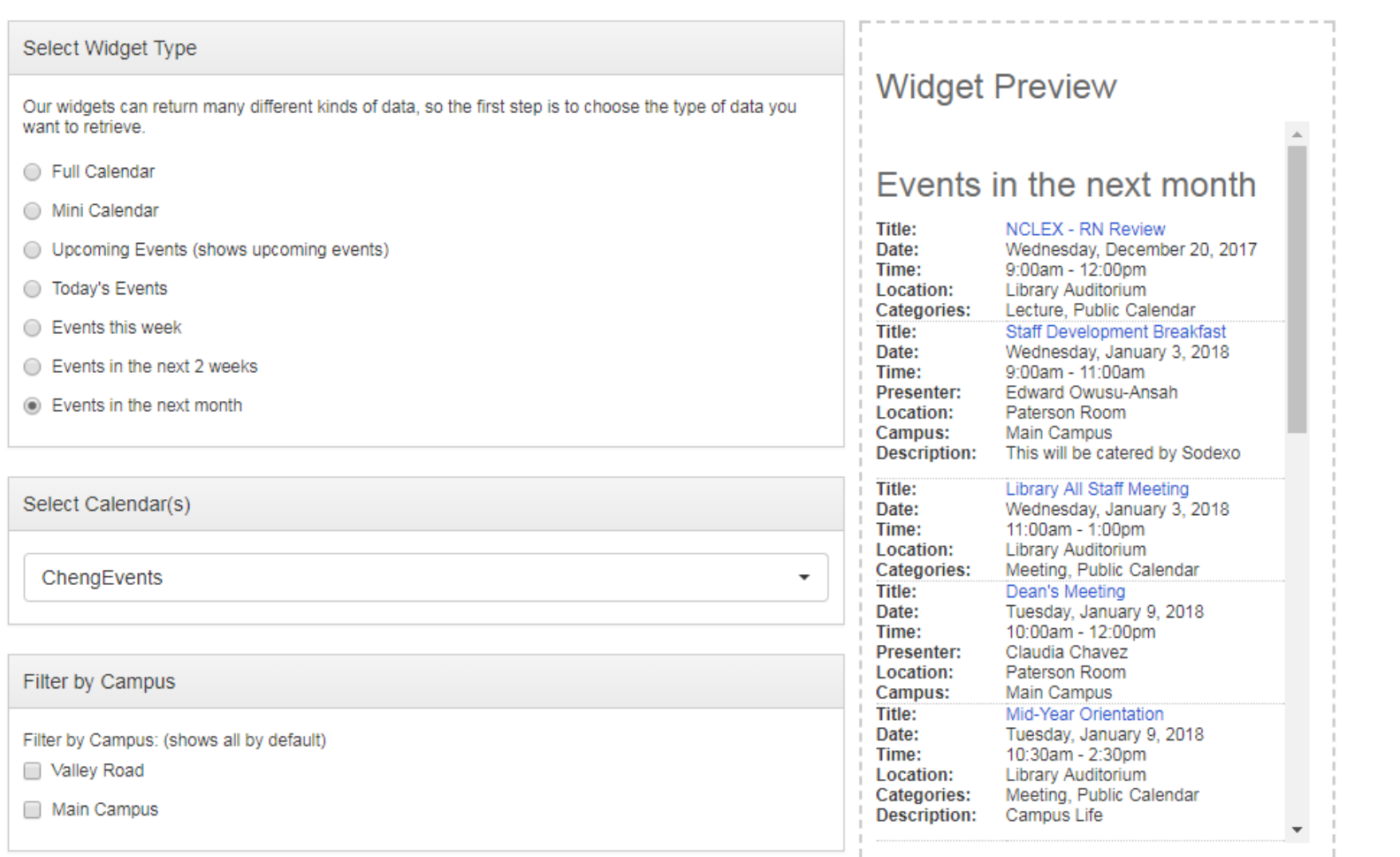

### **Customize**  $\boldsymbol{\alpha}$ **Preview** Code

#### Filter by Category

Filter by Category: (shows all by default)

#### **Widget Request Format**

Your widget request can be processed via a web-script (PHP, ASP, AJAX, etc) or embedded directly in the page using a frame, iframe, or via a JavaScript include. You can use the control below to toggle between the code for different approaches.

- Show me the URL for use in a web-script, iframe, or frame
- Show me the JavaScript embed code

### Copy & Paste To Webpage

Here is the URL / Embed Code for your widget:

<div id="api\_month\_cid5579\_iid3621"></div><script type="text/javascript" src="https://api3.libcal.com/api\_events.php? iid=3621&m=month&cid=5579&c=&d=&context=object&format=js"> </script>

> Powered by Springshare. All rights reserved. Report a tech support issue. / Public Site

# **TWEAK THE CODE**

### **Upcoming Events**

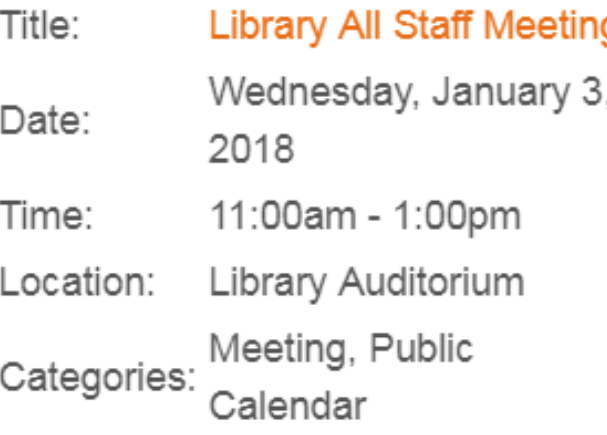

Title: Mid-Year Orientation Tuesday, January 9, Date: 2018 Time: 10:30am - 2:30pm Location: Library Auditorium Meeting, Public Categories: Calendar

Description: Campus Life

### Out of the box Styling isn't bad

#### <div id="api\_upc\_cid5579\_iid3621"></div>

<script type="text/javascript" src="https://api3.libcal.com/api\_events.php?iid=3621&m=upc&cid=5 579&c=&d=29807&l=2&context=object&format=js"> </script>

### Add some Custom styles and…

<style>

.events div td {font-size: small;} .events div td a {color: white;} .events div td {color: #fdac00;} .s-lc-ea-ttit {font-weight: bold;} .s-lc-ea-tpre {display: none;} .s-lc-ea-l {display: none;} .s-lc-ea-tdes {display: none;} .s-lc-ea-tb, .s-lc-ea-h3 {margin-bottom: 20px; margin-left: 15px;} .s-lc-ea-noe {margin-left: 20px; line-height: 50px;} .s-lc-ea-h3 {display: none;} .s-lc-ea-tcat {display: none;} .link {margin-top: 20px;} .tcam {display: none;} #libeven {margin-left: 15px; font-family: 'BreeSerifRegular'; margin-bottom .smevents {display: none;} </style>

### **Events**

**Library All Staff Meeting** Wednesday, January 3, 2018 11:00am - 1:00pm **Library Auditorium** 

**Mid-Year Orientation** Tuesday, January 9, 2018 10:30am - 2:30pm **Library Auditorium** 

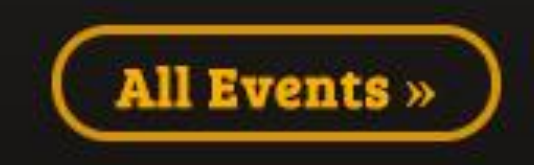

## **CSS & CHROME**

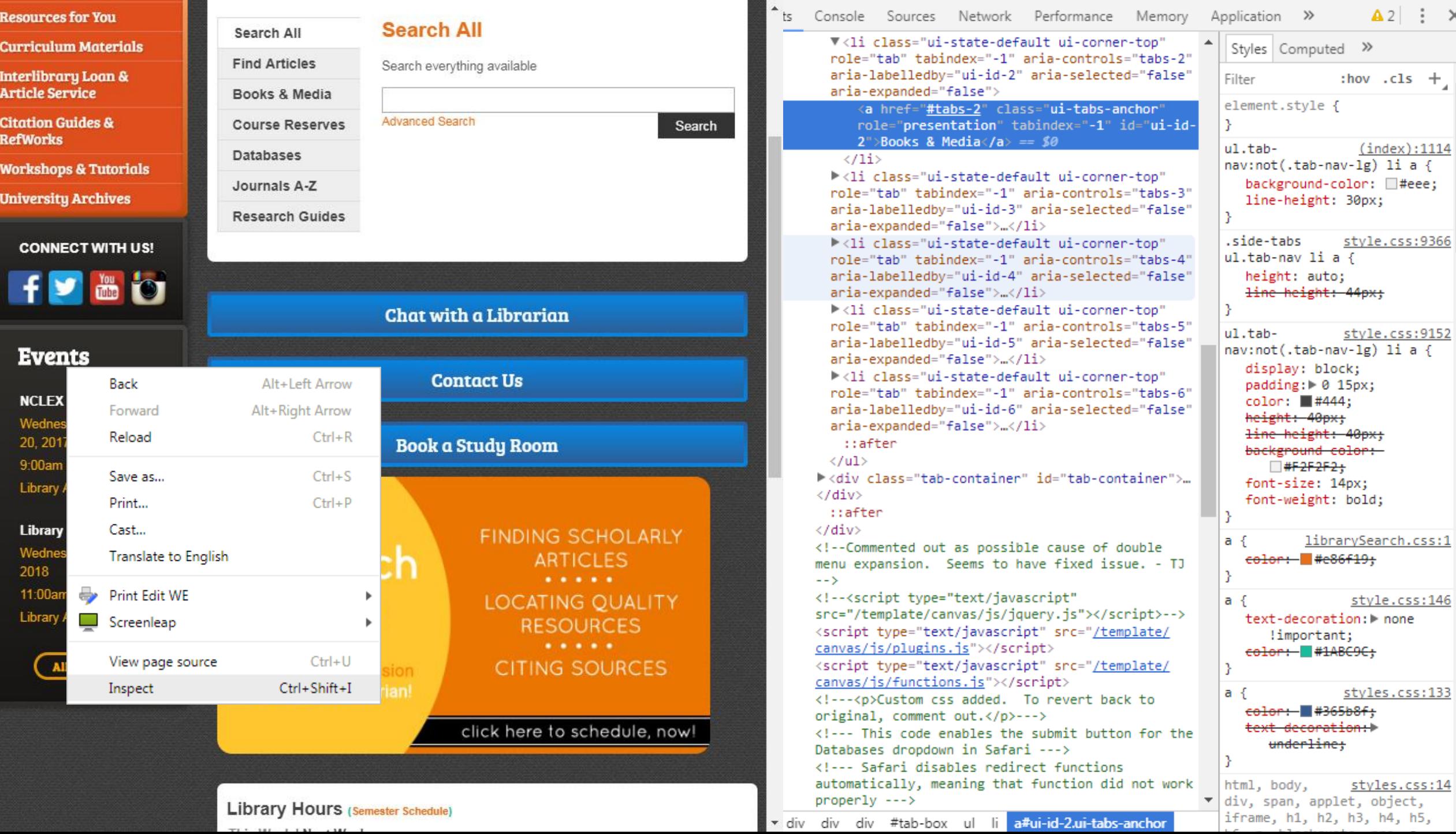

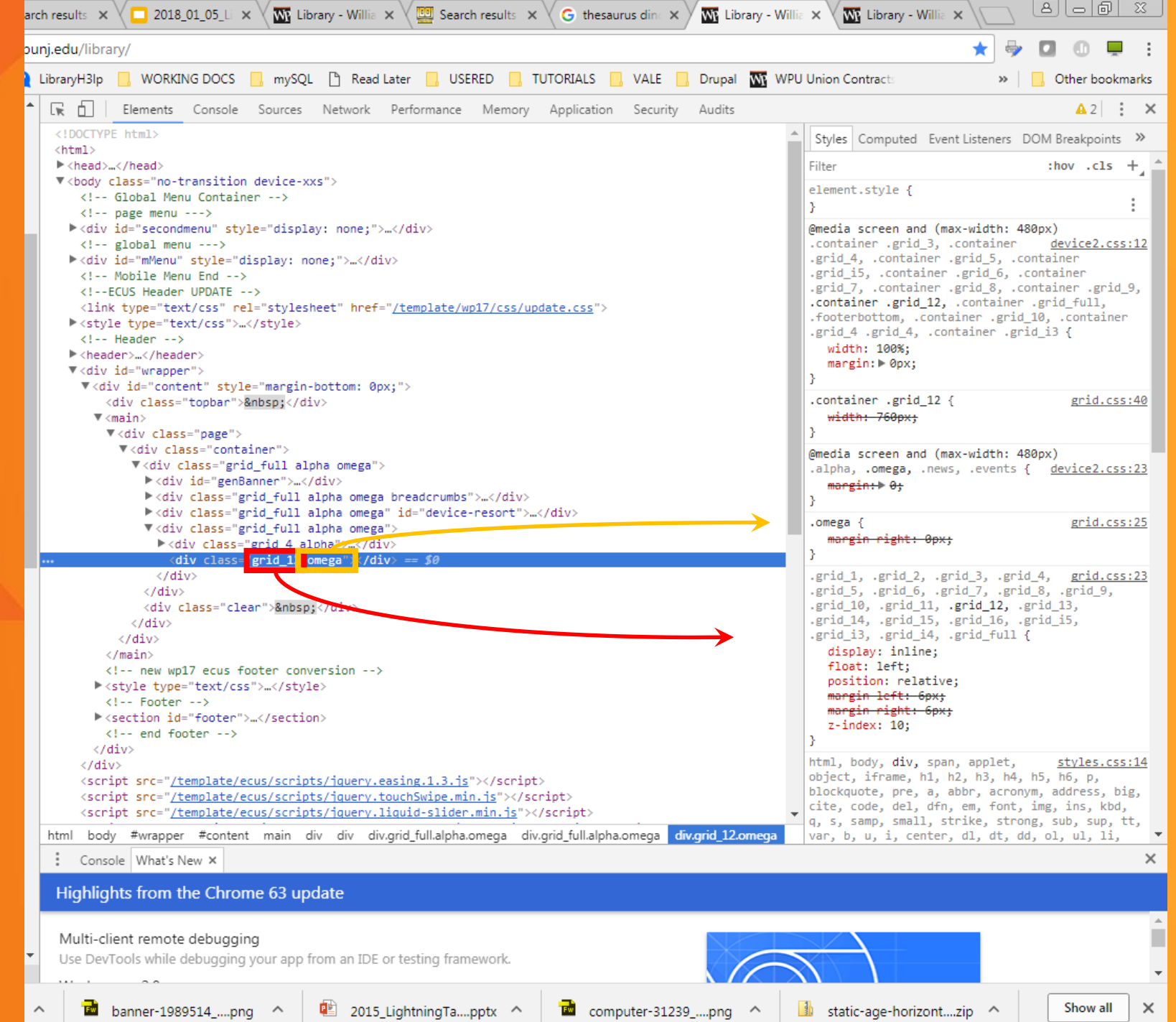

## **LOOKING FORWARD**

## *QUESTIONS?*

**Tony Joachim** Instructional Design Librarian William Paterson University [joachima1@wpunj.edu](mailto:joachima1@wpunj.edu)

**Hao Zeng** Head of Library Web & Digital Services Yeshiva University [hao.zeng@yu.edu](mailto:hao.zeng@yu.edu)

### GitHub Links